## EE 2905

Dr. Johnson

## Program 3

No capabilities beyond those discussed in class or in the notes are allowed

## Repeat Program 2 using functions

Use the following function prototypes (declarations)

```
// function prototypes
float get_val(char side);
char get op (void);
void calc_print_results(float val_l, float val_r, char oper);
```
Turn in your code, and screenshots for values of

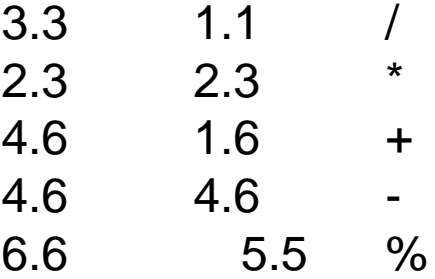

```
,,,,,,,,,,,,,,,,,,,,,,,,,,,,,,,,,,
                                                                                    to allow the court state of
// program_3 project
                                                                                     Modern Hardto
// created 8/12/21 by tj
                                                                                     17. Will be an and the state of
11 rev 0
                                                                                    points "Form with a stock for he was of the species"
П
                                                                                    SOUTH THE CONTRACT
,,,,,,,,,,,,,,,,,,,,,,,,,,,,,,,,,
Π
                                                                                     SERVICE SERVICE
// Program to provide various calculations w/ functions
                                                                                    SEE MALLER
H
// Reads in a values for vall and val2
                                                                                    CONTRACTOR
// Reads in the desired operation
                                                                                     CONTRACTOR
// Provides the result
// inputs: 2 values for vall and val2, a character for the operation
                                                                                     RANGER CONTROLLING
// outputs: prints result of vall operation val
П
                                                                                     COLORADO DE
,,,,,,,,,,,,,,,,,,,,,,,,,,,,,,,,,,
                                                                                     MOTOR CONTROLLER
#include "mbed.h"
#include <stdio.h>
                                                    eded when printing
                                         // only rScale Street
// function prototypes
float get val(char side);
                                                                                     Michael State
char get op(void);
void calc print results (float val 1, float val r, char oper);
                                                                                             MARKET PLANS J. P. MAI
                                                                                             product the first of the Control of the Lands
int main (void) {
   setbuf (stdout, NULL); // disable buffering when printing
                                                                                             MAIN FAILS TANK
   // splash
   printf("n\nprogram 3\n',");
   printf ("Using Moed 03 version %d.%d.%d\n\n",
            MBED MAJOR VERSION, MBED MINOR VERSION, MBED PATCH VERSION);
                                                                                             MAIL R. P. MO. J. T. MILLA
   printf ("Welcome to my calculator program (using functions) \ln\ln");
   float vall;
   float val2:
                                                                                             MOVEM TO MALLA COMPANY
   char operation;
                                                                                             production of the state of the control and
   // infinte loop
   while (1) {
        // ask for and read in values and operation
        val1 = get val('L');L. D. Mills, Married
        val2 = get val('R');operation = get_op();
        calc_print_results(val1, val2, operation);
   1// end while
   return 0;
}// end main
```
## End up with something like this – check your values!

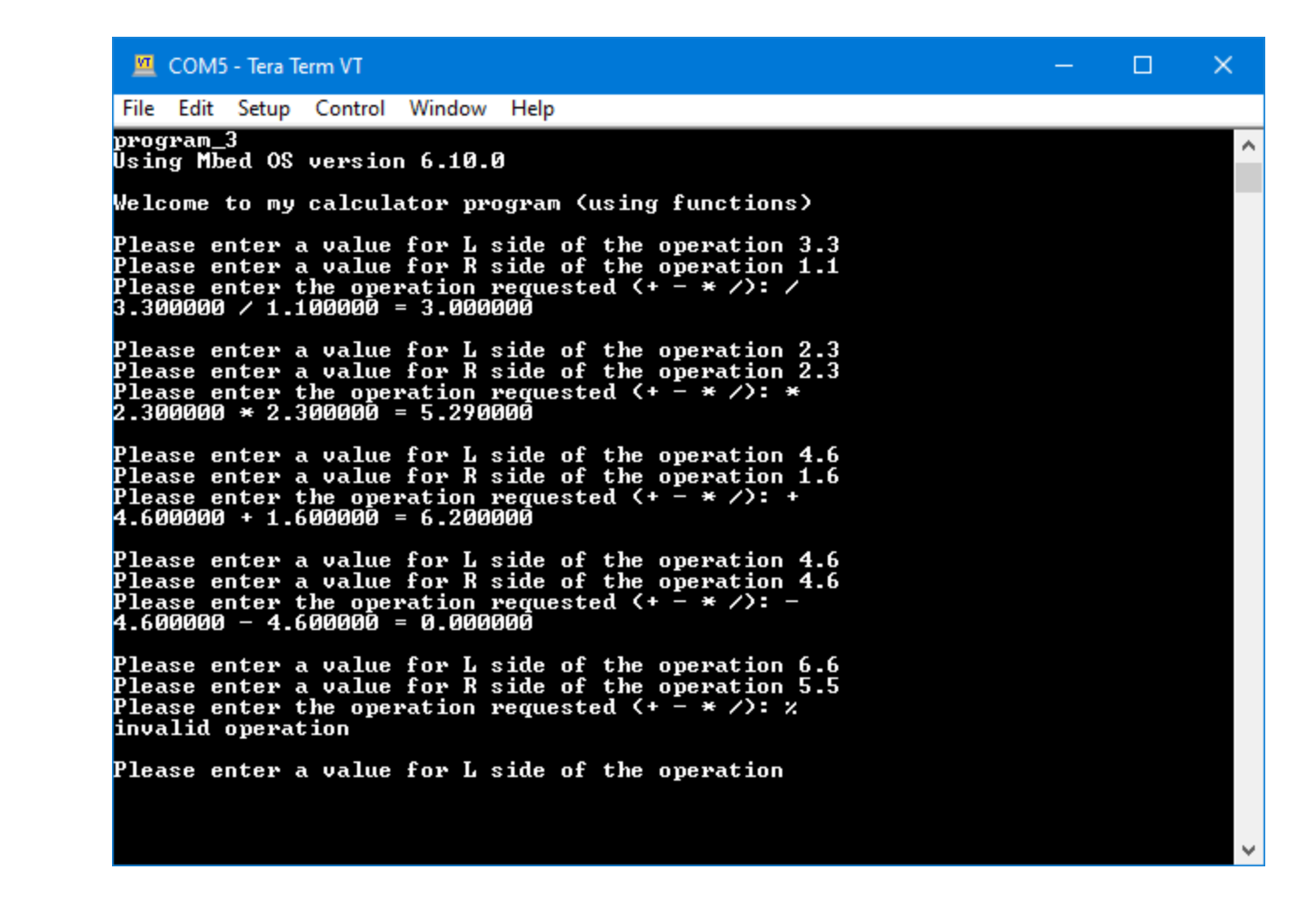